, tushu007.com

<<CorelDRAW9>>>

<<CorelDRAW 9 >>

- 13 ISBN 9787900622914
- 10 ISBN 7900622918

出版时间:2000-2

页数:252

PDF

更多资源请访问:http://www.tushu007.com

, tushu007.com <<CorelDRAW9>>>

CorelDRAW 9

CorelDRAW 9

CorelDRAW 9

CorelDRAW

 $,$  tushu007.com

## <<CorelDRAW9 >>

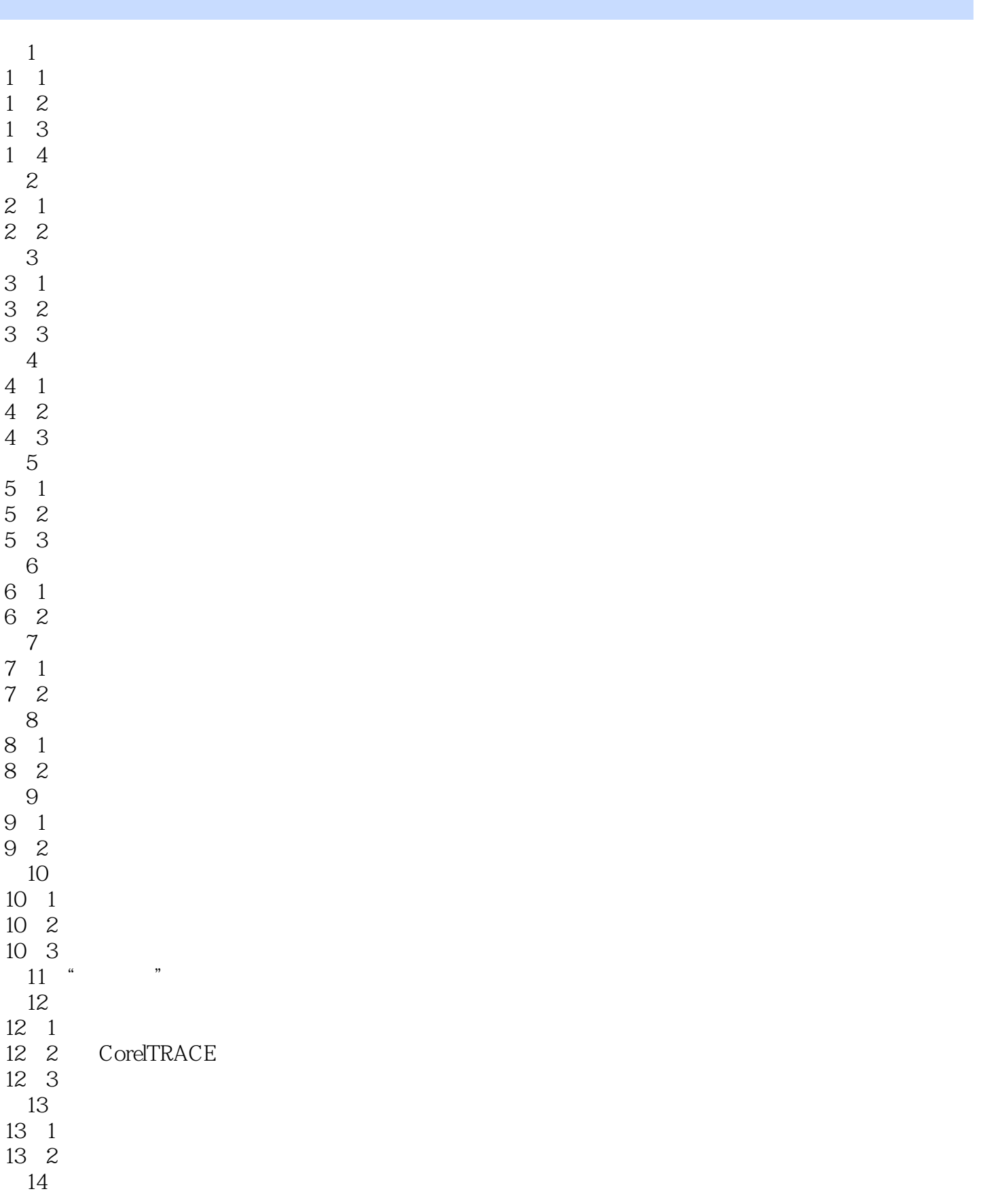

## , tushu007.com

## <<CorelDRAW9 >>

- 14 1 14 2 第15章手机广告设计 15 1
- 15 2 15 3
- 第16章扇与诗
- 16 1
- 16 2

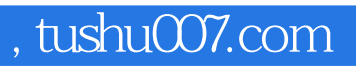

## <<CorelDRAW9 >>

本站所提供下载的PDF图书仅提供预览和简介,请支持正版图书。

更多资源请访问:http://www.tushu007.com